# ГОУ ВПО «ДОНЕЦКИЙ НАЦИОНАЛЬНЫЙ ТЕХНИЧЕСКИЙ УНИВЕРСИТЕТ» ЗАДАНИЯ ОЛИМПИАДЫ ПО ИНФОРМАТИКЕ - 2021

# I уровень

При выполнении заданий 1-10 следует выбрать и записать один правильный вариант ответа. Правильный ответ на каждое из заданий оценивается в 5 баллов. Максимальное количество баллов - 50.

1. Определить значение суммы  $11_2 + 11_8 + 11_{16}$  в двоичной системе счис**ления** (индекс показывает основание системы счисления, например,  $II_8$  означает, что число записано в восьмеричной системе счисления):

- a)  $11001_2$
- $6)$  1001<sub>2</sub>
- $B)$  11101<sub>2</sub>
- $r)$  100001<sub>2</sub>

2. Определить количество значащих нулей в двоичном коде десятичного числа 123.25<sub>10</sub>:

- $a) 1$
- $6)2$
- $B)$  3
- $_{\Gamma}$ ) 4

3. Определить, какое двоичное число соответствует числу F1.74<sub>16</sub>, представленному в шестнадцатеричной системе счисления:

- a)  $11110001.11101_2$
- $(6)$  11110001.1111<sub>2</sub>
- $(B)$  11111000.011101<sub>2</sub>
- $\Gamma$ ) 11110001.011101<sub>2</sub>

4. Дано М = 307<sub>8</sub>, N =  $C9_{16}$ . Найти целое значение числа К, представленное в десятичной системе счисления, которое отвечает условию  $M < 2$ ·K < N.

- a)  $100$
- $6) 200$
- **B)** 308
- $r)$  144

5. В результате вычитания  $110011_2 - 11011_2$  будет получен результат:

- a)  $11000_2$
- $6)$  1000<sub>2</sub>
- $B)$  11100<sub>2</sub>
- $\Gamma$ ) 1100<sub>2</sub>

6. Сравните значения трех чисел:  $A = 1002_8$ ,  $B = 410_{16}$ ,  $C = 1000000010_2$ 

a)  $A = B = C$  $(6)$  A = B, A > C  $B) C > A < B$  $\Gamma$ )  $A < B$ ,  $A = C$ 

**7. В некоторой папке был сохранен файл с именем** *f1.pas***. После того как в этой папке создали папку** *Program* **и переместили в него файл** *f1.pas***, полное имя файла стало** *D:\Olimpiada\Ivanov\Program\ f1.pas*

## **Каким было полное имя этого файла до перемещения?**

- a) D:\ Olimpiada \ Program \ f1.pas
- $\delta$ ) D:\ Olimpiada \ Ivanov \ f1.pas
- в) D:\ Olimpiada \ Ivanov \ Program \ f1.pas
- г) D:\ Ivanov\ Program \ f1.pas

**8. Для каждого файла в таблицу записывался исходный размер файла (поле РАЗМЕР), а также размеры архивов, полученных после применения к файлу различных архиваторов: программы WinZIP (поле ZIP) и программы WinRAR (поле RAR). Все размеры в таблице - в килобайтах:**

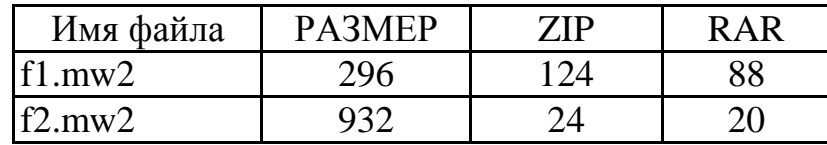

Нужно отобрать файлы, исходный размер которых больше 1 мегабайта и размер которых при использовании программы WinZip уменьшился более чем в 2 раза. Для этого достаточно найти в таблице записи, удовлетворяющие условию:

- а) (РАЗМЕР > 100) ИЛИ (РАЗМЕР / ZIP > 2)
- б) (РАЗМЕР > 100) И (ZIP < 50)
- в) (РАЗМЕР > 1024) И (РАЗМЕР / ZIP > 2)
- г) (РАЗМЕР > 1024) ИЛИ (РАЗМЕР / ZIP > 2)

### **9. Чему будут равны значения переменных** *b* **и** *c* **после выполнения вычислений?**

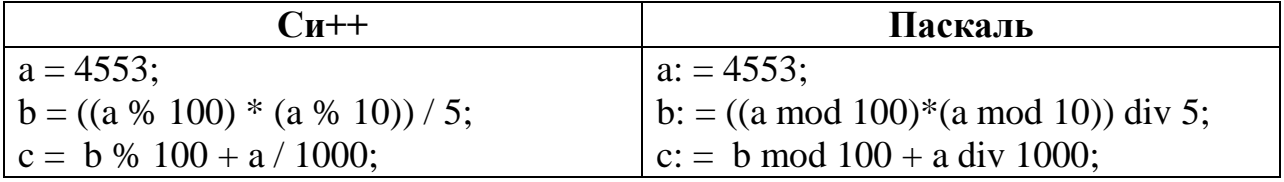

a)  $b = 31$ ,  $c = 35$ б) b =4097, c = 45  $b = 305$ ,  $c = 15$  $r) b = 330, c = 45$ 

#### **10. Какое значение будет результатом выполнения фрагмента программы?**

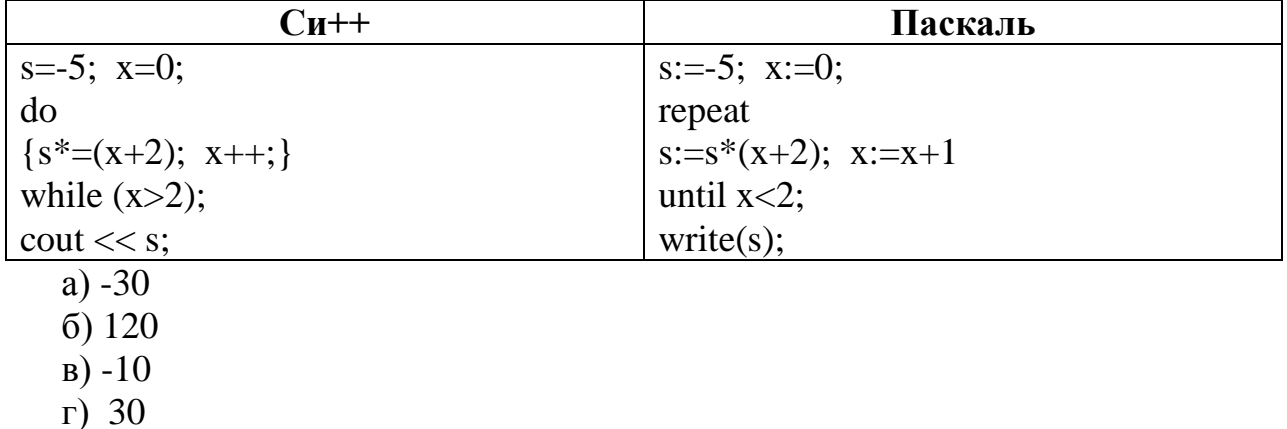

### II уровень

При выполнении заданий 11-14 следует записать развернутое описание решения задачи и ответ. Правильный ответ на каждое из заданий оценивается в 9 баллов. Максимальное количество баллов - 36.

# 11. Что будет выведено на экран в результате работы следующего фрагмента программы? Необходимо описать выполнение операторов фрагмента программы и объяснить результат.

Переменные  $a, b, c, i - \mu$ елочисленные

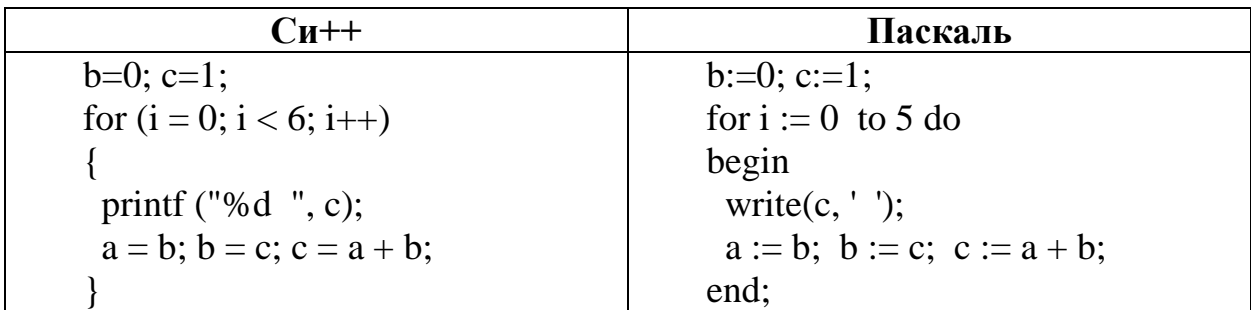

12. Фрагмент программы определяет среднее арифметическое положительных элементов массива Х размерностью n.

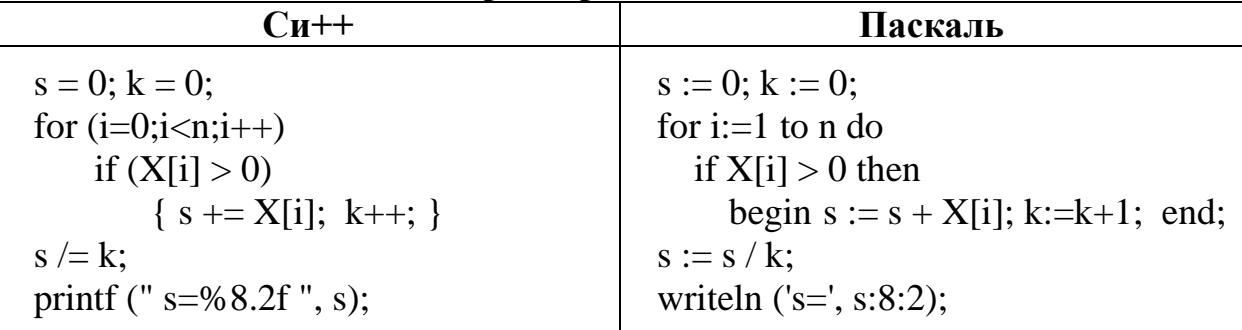

Последовательно выполнить следующее:

- указать при каких значениях элементов массива программа будет работать с ошибкой:

- выписать оператор, при выполнении которого возникнет ошибка в программе;

- привести правильный вариант записи оператора.

# 13. Указать при каких значениях  $a$  и  $b$  в программе будет ошибка при попытке вычислить значение у. Привести правильный вариант текста программы.

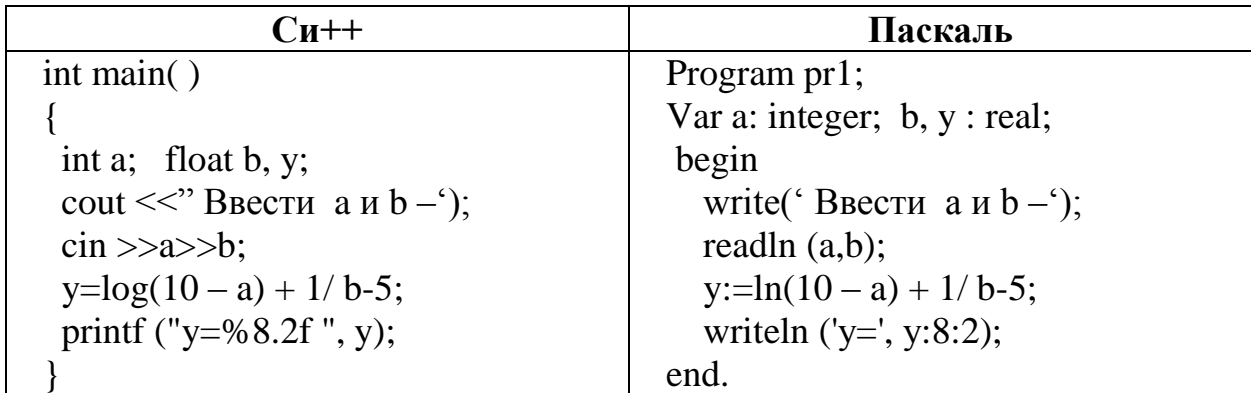

### 14. Последовательно выполнить следующее:

- написать текст программы для данного алгоритма решения задачи на одном из языков программирования (C/C++, Pascal, Python);

- указать, что выведет программа при вводе числа 4.

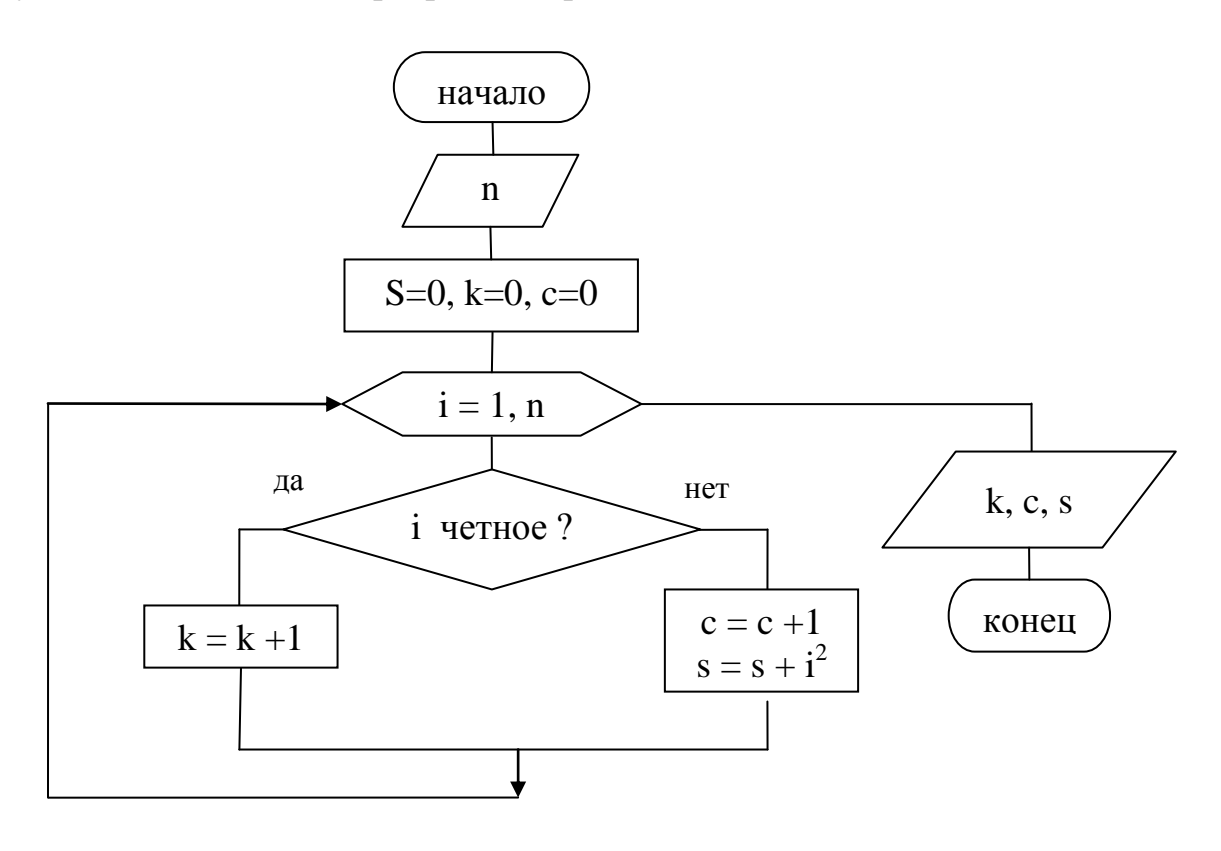

## **III** уровень

При выполнении задания 15 необходимо привести подробную блок-схему алгоритма и/или разработать программу на одном из языков программирования  $(C/C++$ , Pascal, Python). Полное решение задания оценивается в 14 баллов.

15. Задан одномерный целочисленный массив  $X$ , состоящий из  $N$  элементов  $(N \leq 50)$ . Определить процентное содержание (P) элементов, превышающих среднеарифметическое значение (Sa) всех элементов массива.